# 17-423/723: Designing Large-scale Software Systems

Design for Change Feb 7, 2024

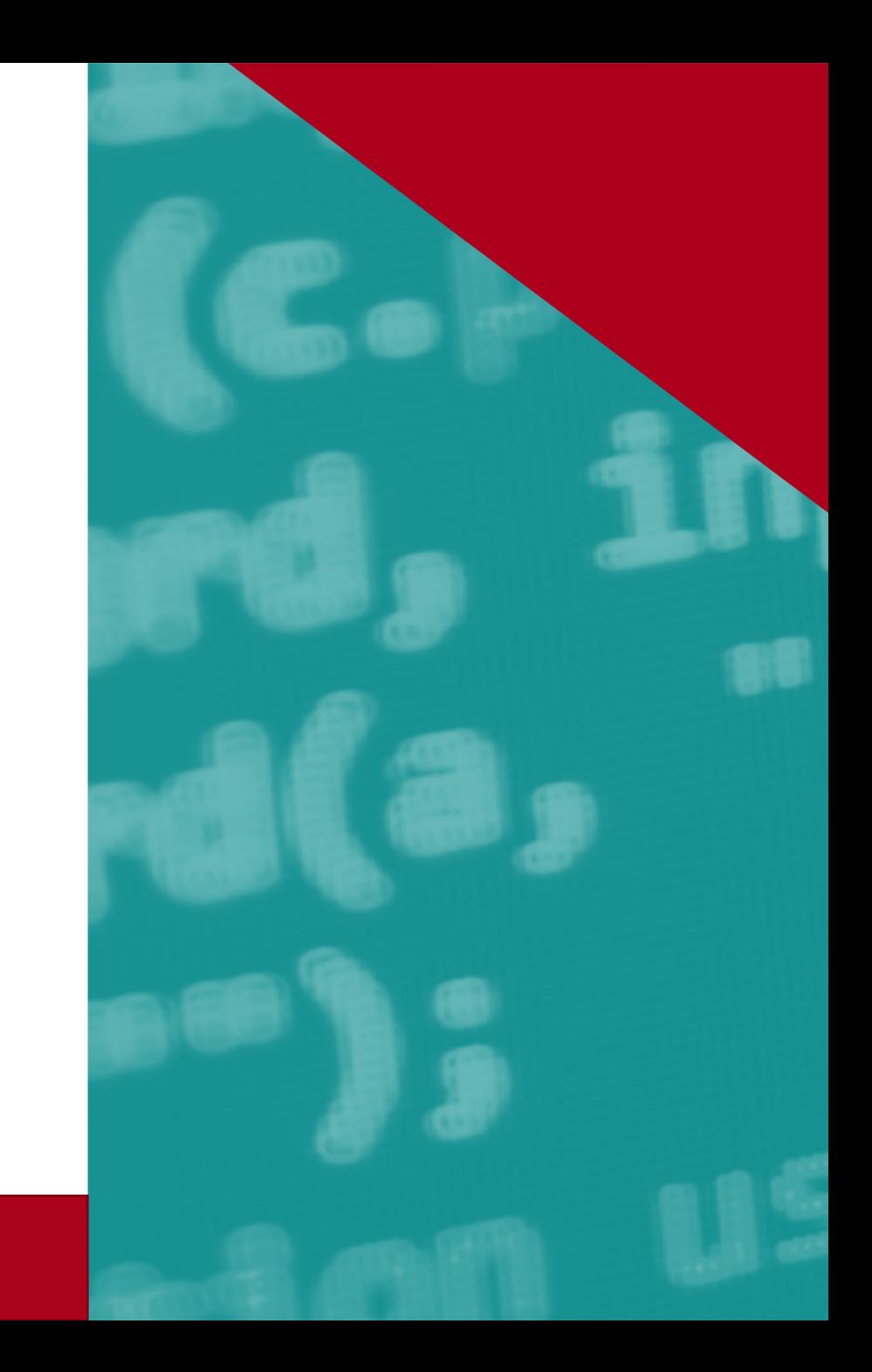

# Leaning Goals

- Describe different types and causes of changes in software systems
- Describe changeability and its importance as a quality attribute
- Evaluate the changeability of a system using a dependency model
- Apply the information hiding principle to reduce the unnecessary impact of changes

## Course Roadmap

- Foundational concepts & techniques for design
	- Domain & design modeling, quality attributes & trade-offs, design space, generating design alternatives, design review, design processes
- Designing for quality attributes
	- **Design for change**, interoperability, testability, reuse, scalability, robustness, security, usability, AI, ethics

#### Software Evolution

c. 500BC "The only constant in life is change" Heraclitus software

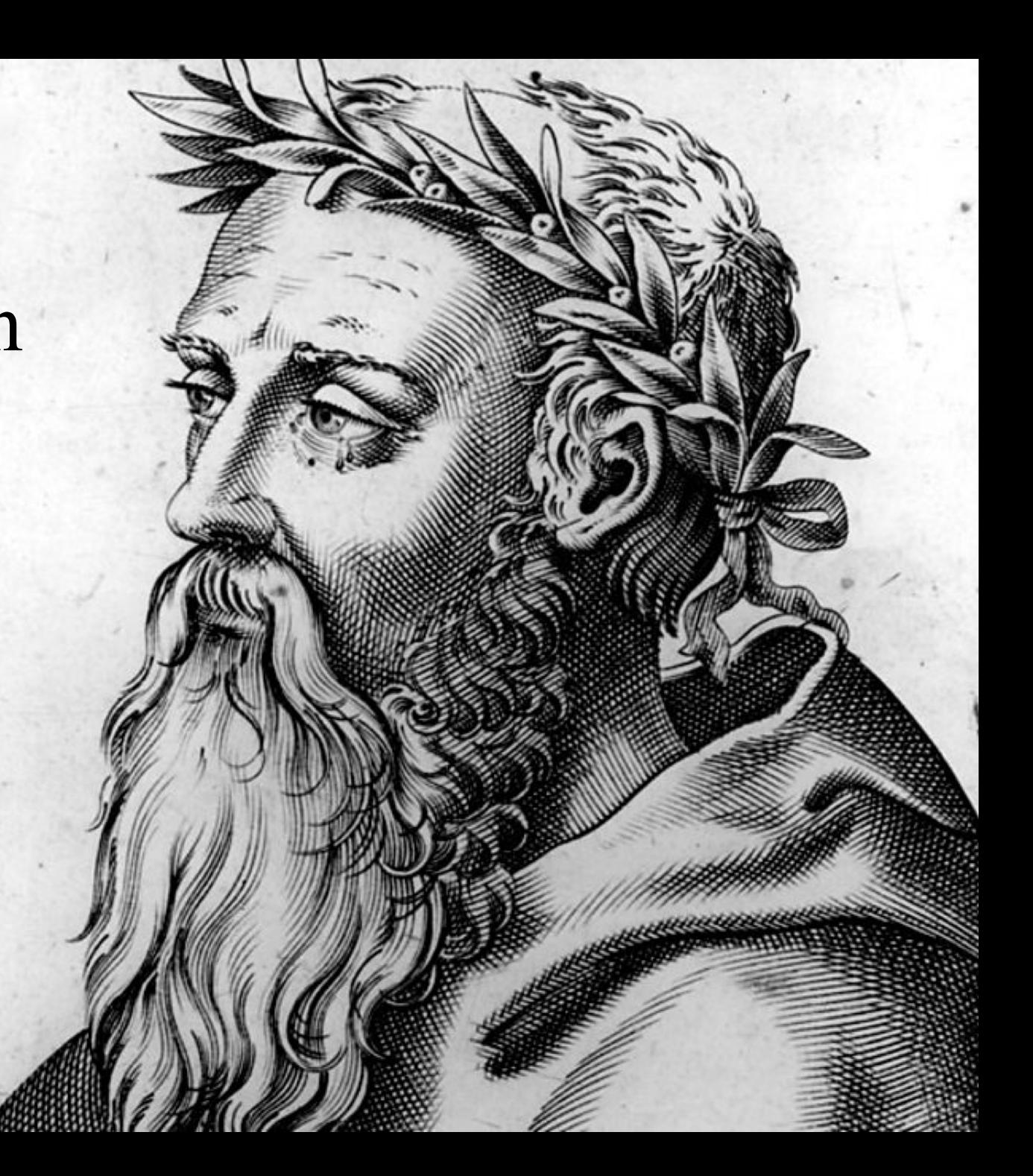

#### Software Evolution

• Software systems continually evolve over time!

# Types of Changes: Example

- Data structures
- Service/component logic
- Interface definitions
- Global and class variables; variable names and types
- Use of language features and library routines
- Data-size constraints (e.g., array declarations and loop limits)
- Business rules such as the laws, regulations, policies, and procedures that are embedded into a system
- Input and output formats
- **Q. other examples?**

## What's driving these changes?

- Causes of changes
	- New or updated client requirements
	- Maintenance: Refactoring, bug fixing, debloating
	- Resolving delayed or "default" design decisions
	- Quality improvement: Scalability, availability, reusability, security…
	- Adapting to external changes: New platform or hardware devices, libraries, languages, etc.,
- Nearly all changes are driven by a quality attribute(s)!

#### Today's Example: Stock Tracker App  $\frac{1}{2}$

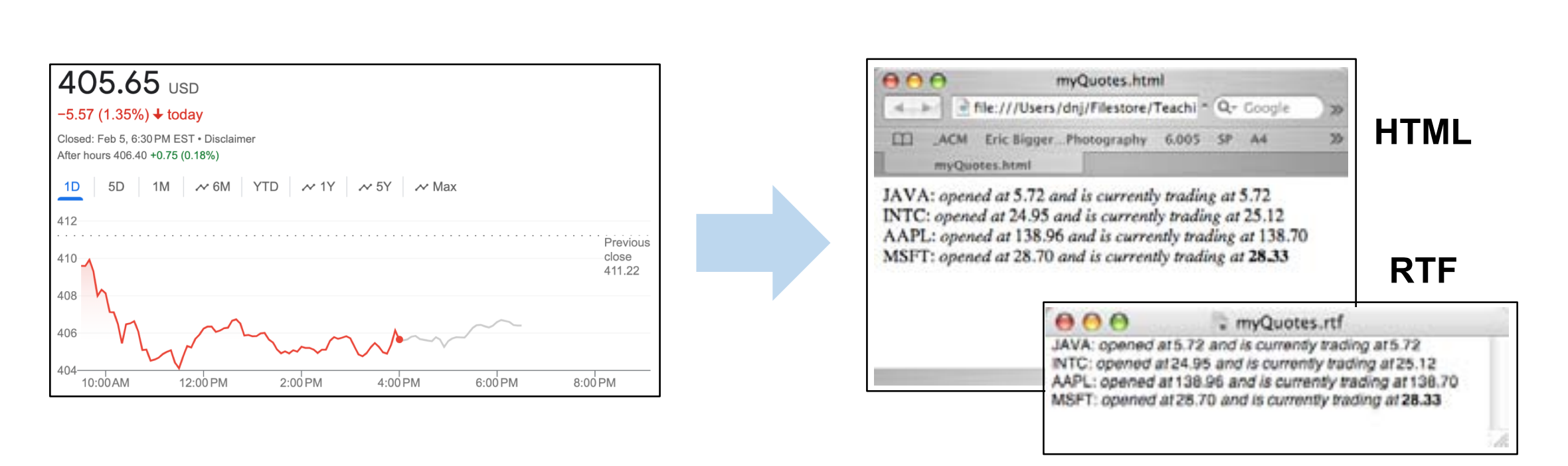

- Get a list of stock quotes (prices) from an external source (e.g., Google)  $\sqrt{2}$ ,  $\sqrt{2}$
- Produce output in HTML or RTF format
- Put the quote in **bold** if the change since the opening is > 1%

#### Today's Example: Stock Tracker App  $\frac{1}{2}$

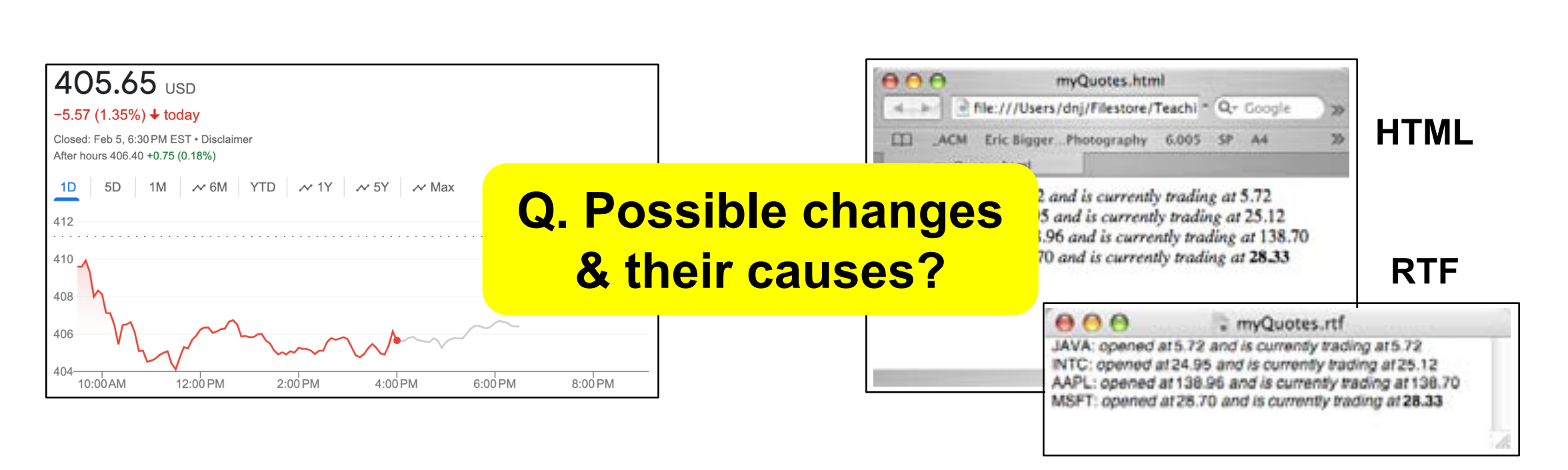

- Get a list of stock quotes (prices) from an external source (e.g., Google)  $\sqrt{2}$ ,  $\sqrt{2}$
- Produce output in HTML or RTF format
- Put the quote in **bold** if the change since the opening is > 1%

## Consequences of a Change

- What happens when one part of a system changes? How does it impact the rest of the system?
- A (reckless) change can:
	- Cause unexpected/unnecessary changes in other parts of the system
	- Degrade one or more quality attributes (e.g., reliability, security)
	- Increase the overall system complexity
	- Contribute to increased development and maintenance costs
	- Break software written by other teams or organizations
	- Break software that users & stakeholders rely on

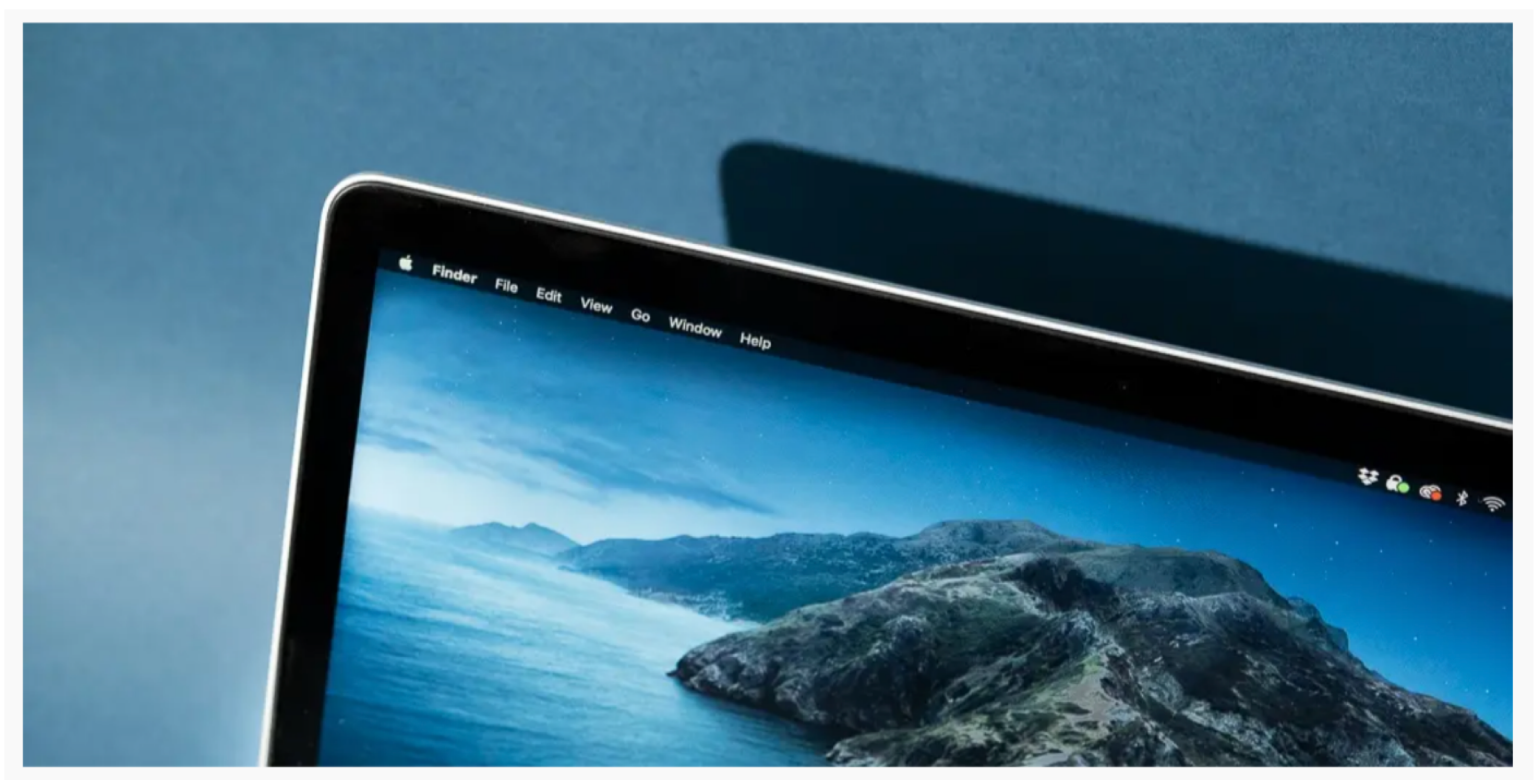

Photo: Michael Hessic

#### Why MacOS Catalina Might Break Some of Your Apps, and What to Do About It

"...Catalina—unlike most macOS releases—breaks a lot of apps, especially older productivity software and games. And not just in the "some things don't work right but they can still run" sense, but in the "it's not possible to run the apps at all anymore" sense.'

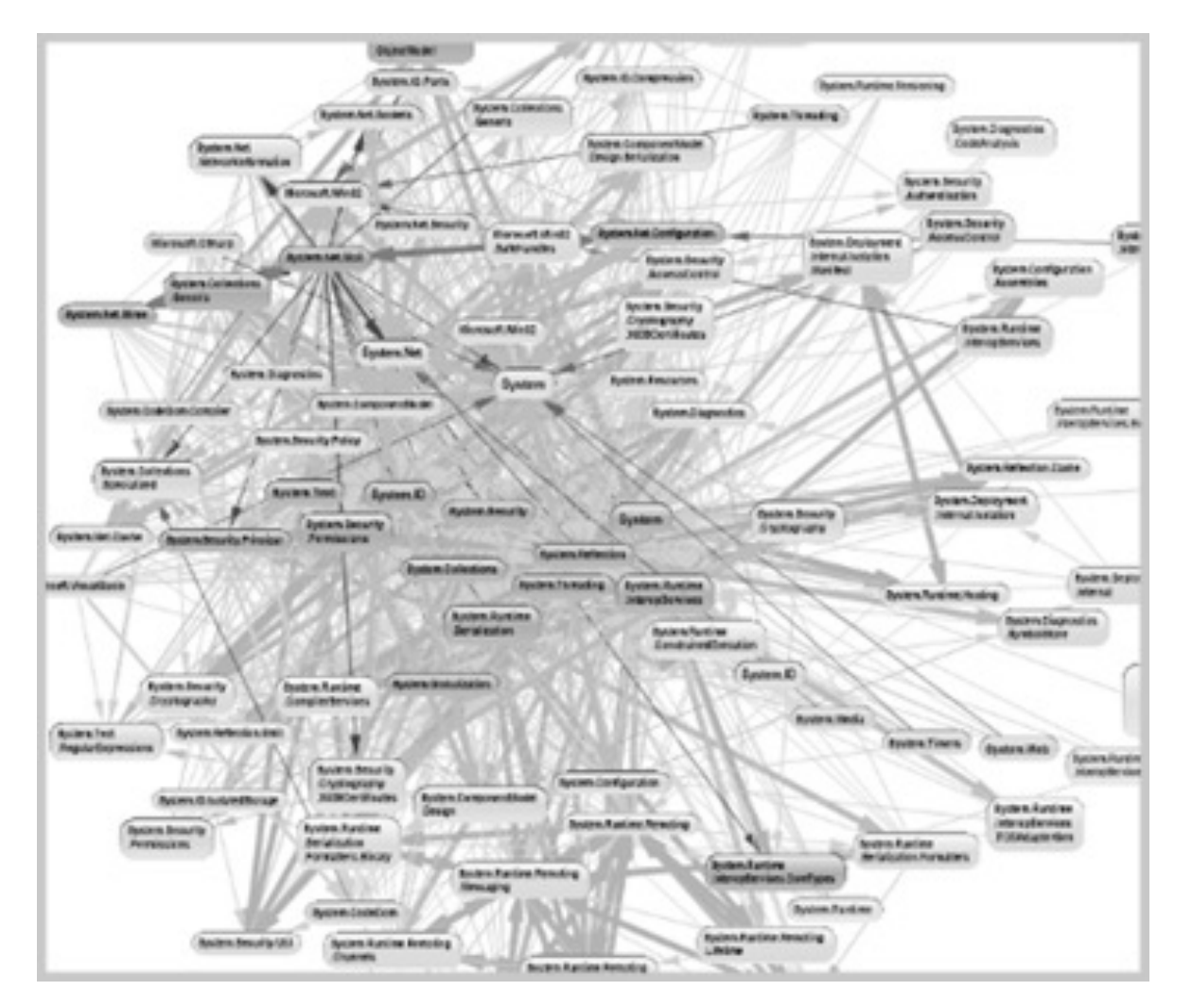

http://www.laputan.org/mud/mud.html#BigBallOfMud

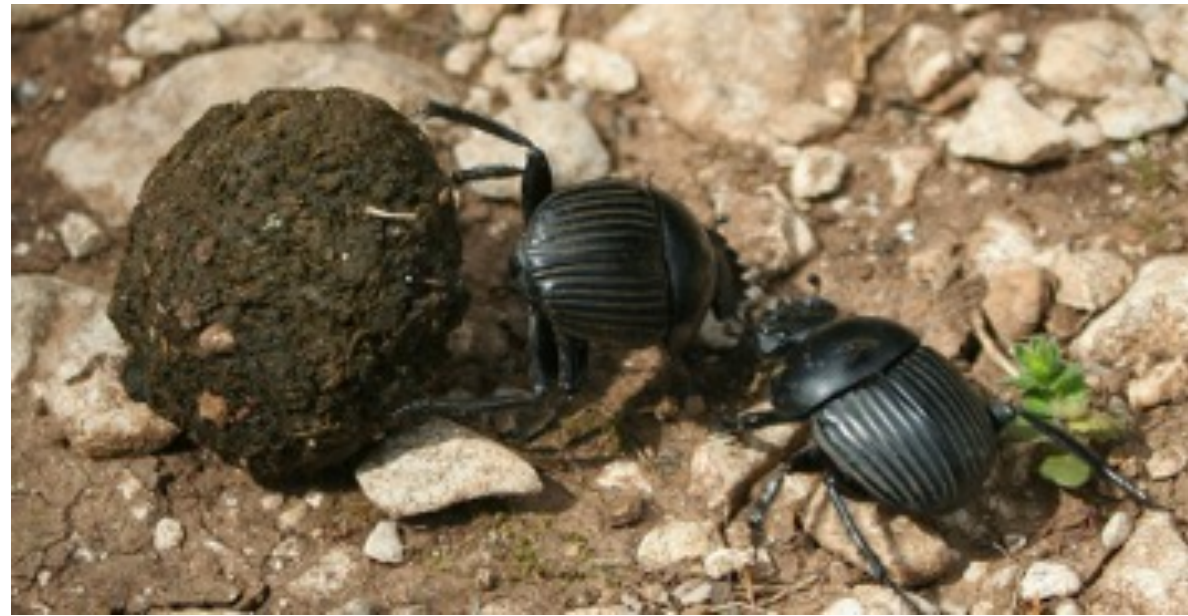

#### **Your Shall of Mudden grows understand in the UV of Mudden system in the UV of Mudden system in the UV of The U** Dig ball of Mud Big Ball of Mud

system works Reckless changes increase complexity Eventually, nobody understands how the

http://www.laputan.org/mud/mud.html#BigBallOfMud

#### **Q. Any examples that you know?**

Brian Foote & Joseph Yoder, 1999

#### (In)Flexibility to change is a product (dis)advantage!

This problem was exacerbated by the fact that, at the time, the Windows development environment was a mishmash of tools stitched together over many years.

The more code we added, the more complexity we created, the larger the team got, the bigger the ecosystem, the harder it became to leapfrog the competition.

An architecture that had been massively successful during the nineties became bogged down a decade later because the world around us was changing ever more rapidly while the organization struggled to keep up with it.

[What really happened with Visa: An insider's](https://benbob.medium.com/what-really-happened-with-vista-an-insiders-retrospective-f713ee77c239)  **retrospective** 

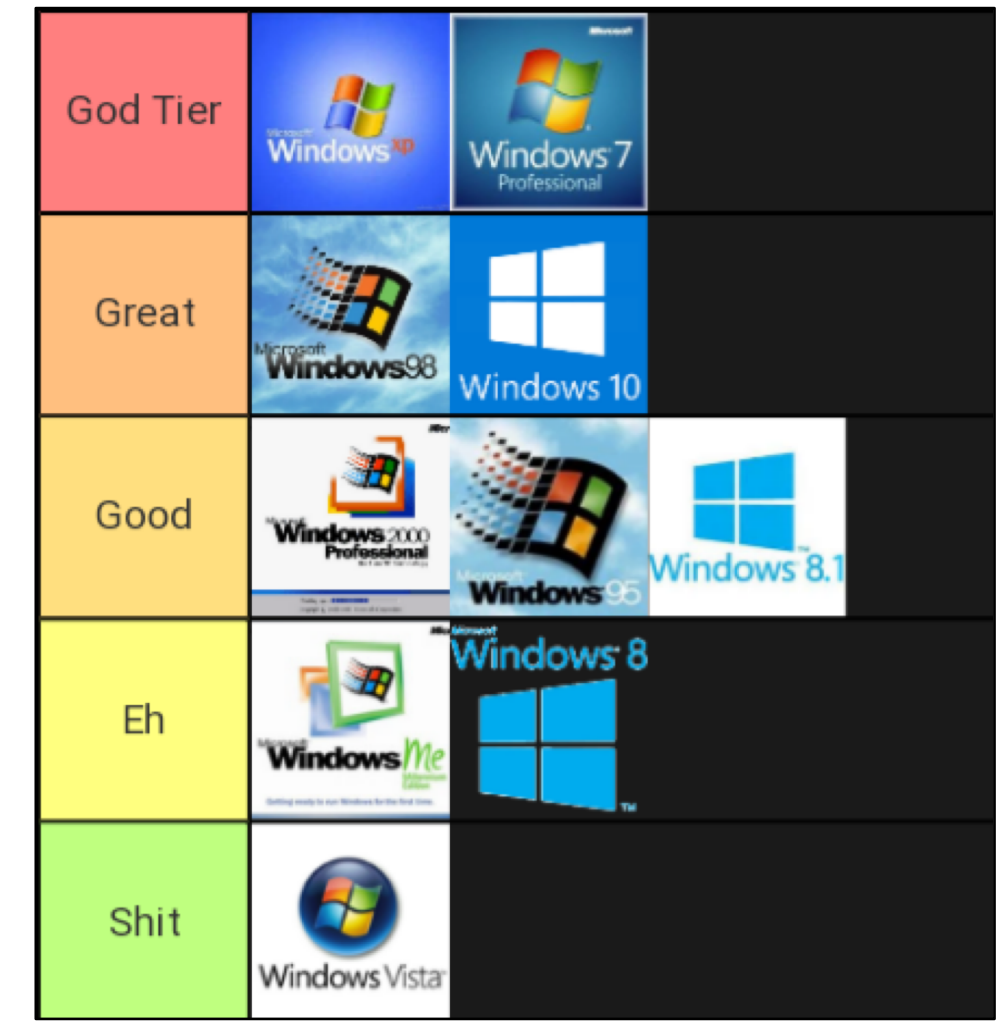

#### Changeability & Dependency

# **Changeability**

- A measure of the amount of effort involved in making a change to a system
- Usually qualitative (i.e., yes/no), but sometimes quantified in terms of numerical metrics (e.g., lines of code changed)
- Quality attribute specifications examples:
	- "A new publisher can be added without having to change any of the existing subscribers"
	- "New types of stocks can be added without changing the format of how each stock is displayed"
	- "Improving the performance of the C++ compiler does not affect the parser"
	- "Adding a new type of sensor in a self-driving vehicle requires changing only the image processing module"

### Related Concepts

- Modularity
	- Degree to which different parts of the system can be substituted with alternative parts without affecting the rest of the system
	- Closely related to changeability: Modularity supports changeability!

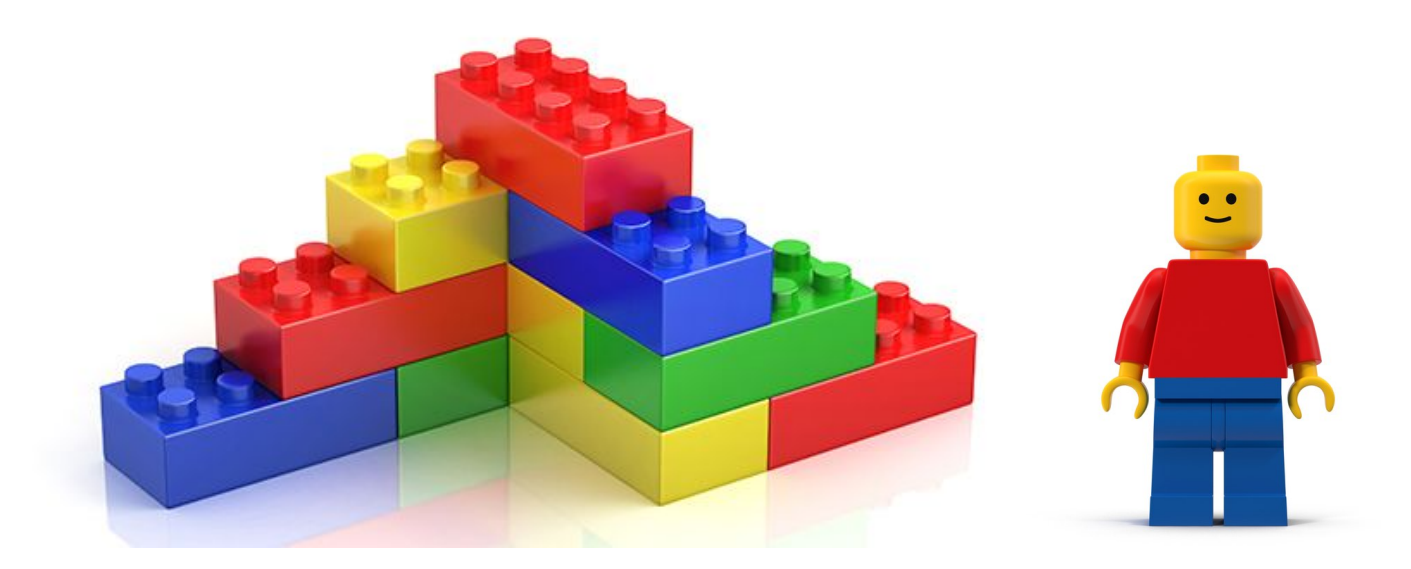

## Related Concepts

- Modularity
	- Degree to which different parts of the system can be substituted with alternative parts without affecting the rest of the system
	- Closely related to changeability: Modularity supports it!
- Extensibility
	- Usually refers to the ability of a system to support new features or requirements
- Modifiability
	- Often used interchangeably with changeability

## **Dependency**

- Degree to which one component relies on another component to fulfill its responsibility
- Dependency is a key concept to understanding changeability
- Changeability is inversely correlated with the amount of dependency among components
	- Strong (weaker) the dependency, larger (smaller) the amount of effort required to implement a change

## Dependency Model

- A variant of component model
- Can be used to communicate & evaluate the changeability of a system

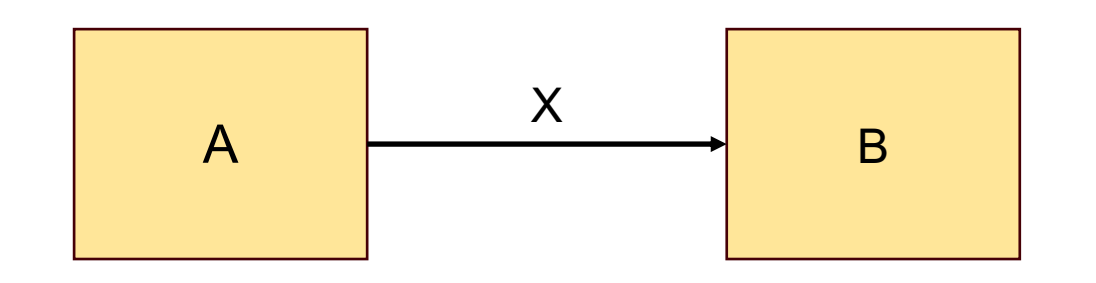

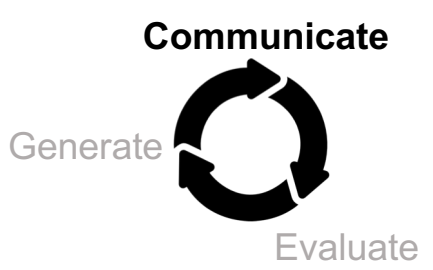

### Dependency Model

- To fulfill its responsibility, component A **depends** on B through connection X
- If B changes in a way that affects X, A may need to change to continue fulfilling its responsibility

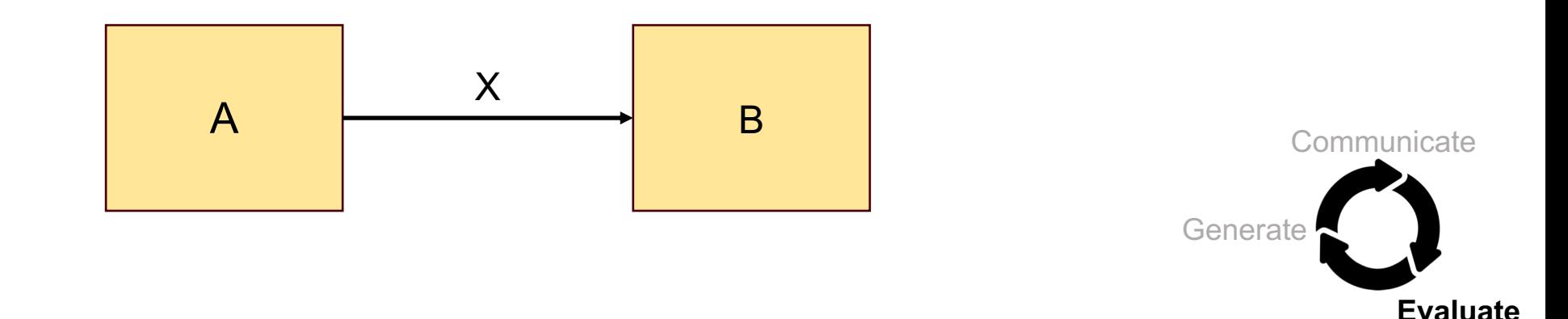

## Dependency: Example

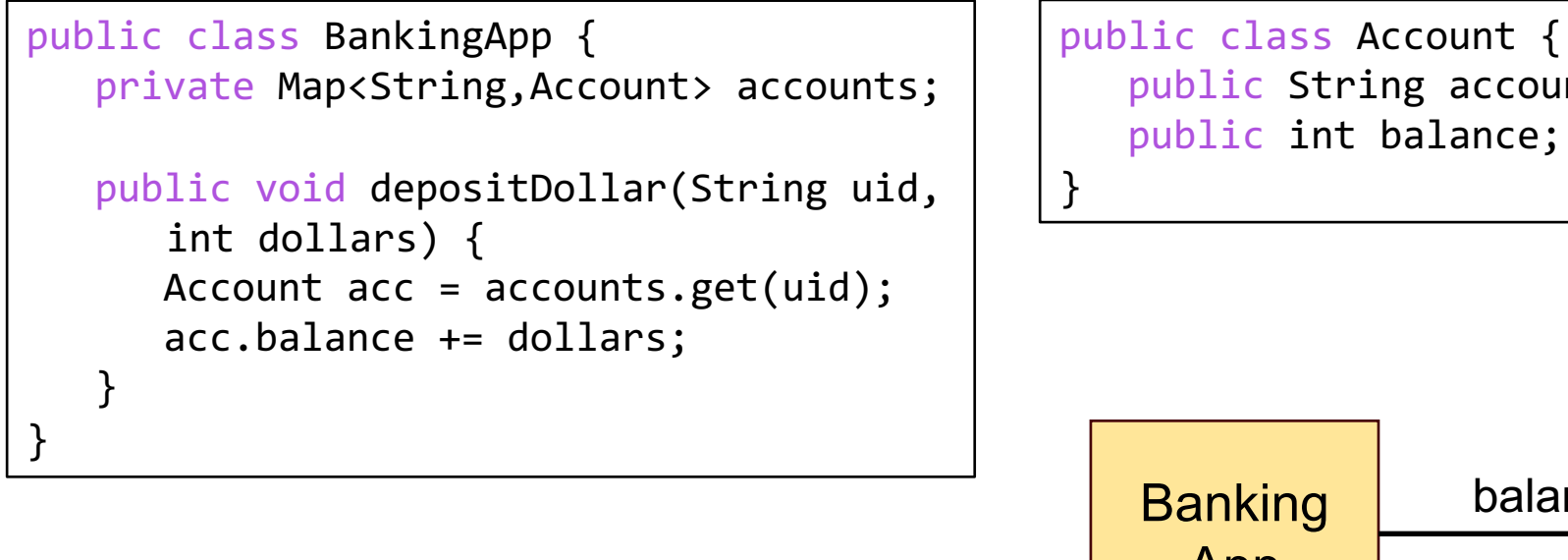

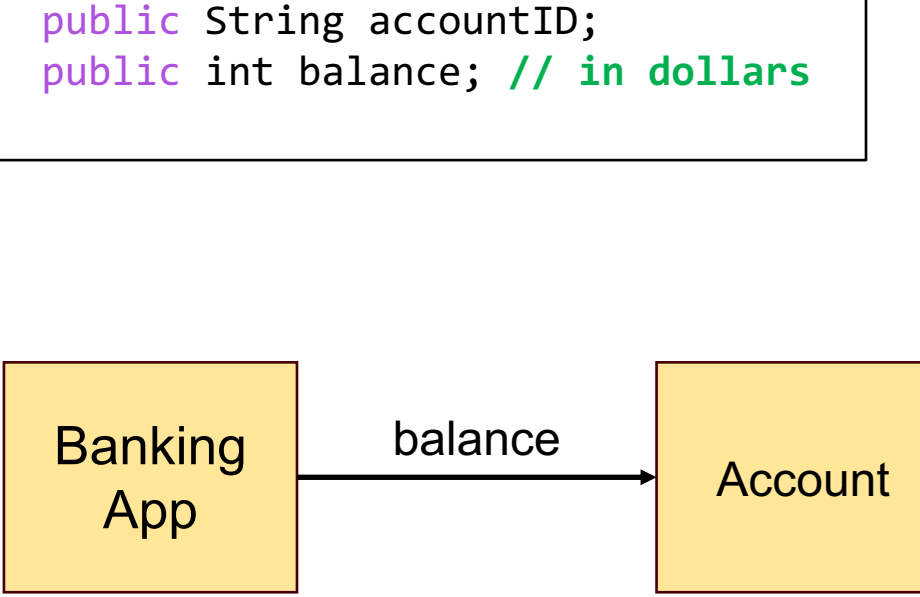

- Component responsibilities
	- Banking App: Fulfill user requests for depositing into account
	- Account: Stores the account balance in US dollars

## Dependency: Example

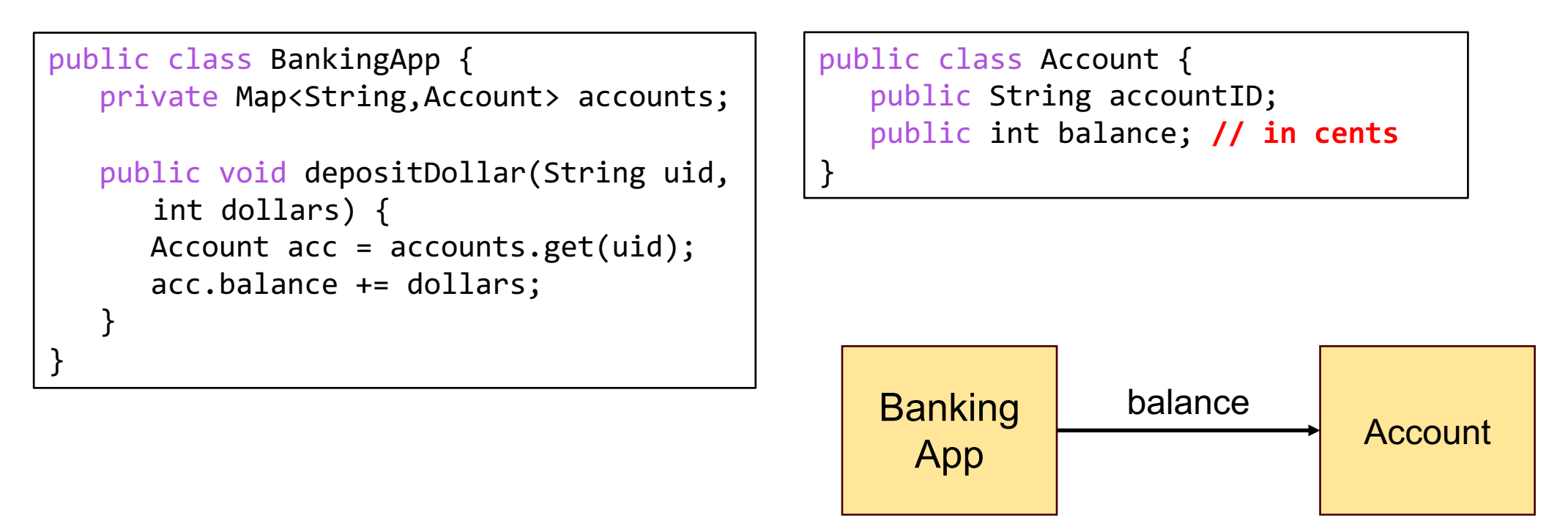

• **Q. What if the meaning of "balance" is changed to cents? How does it impact Banking App?**

# Alternative Design

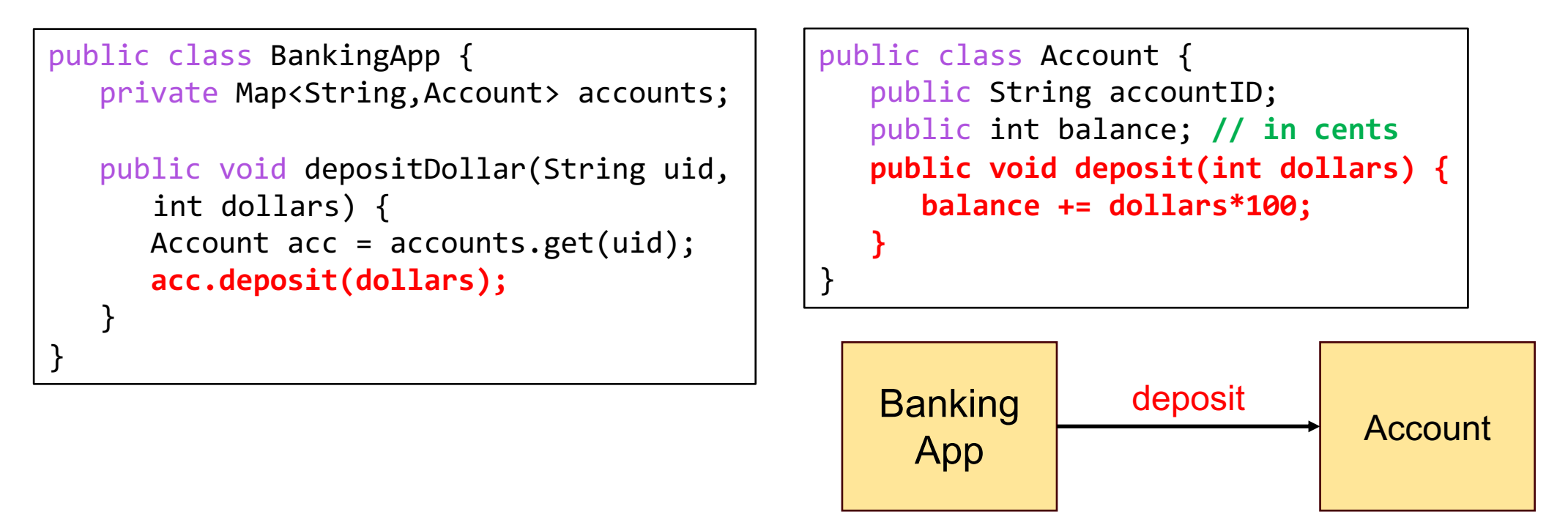

- Banking App no longer directly depends on "balance"
- Changes to "balance" (e.g., from type int to float) does not impact Banking App as long as "deposit" behaves the same

### Dependency Model

- To fulfill its responsibility, component A depends on B through connection X
- If B changes in a way that affects X, A may need to change to continue fulfilling its responsibility
- **Change propagates both ways!** If A's responsibility changes in a way that affects X, B may need to change to accommodate A

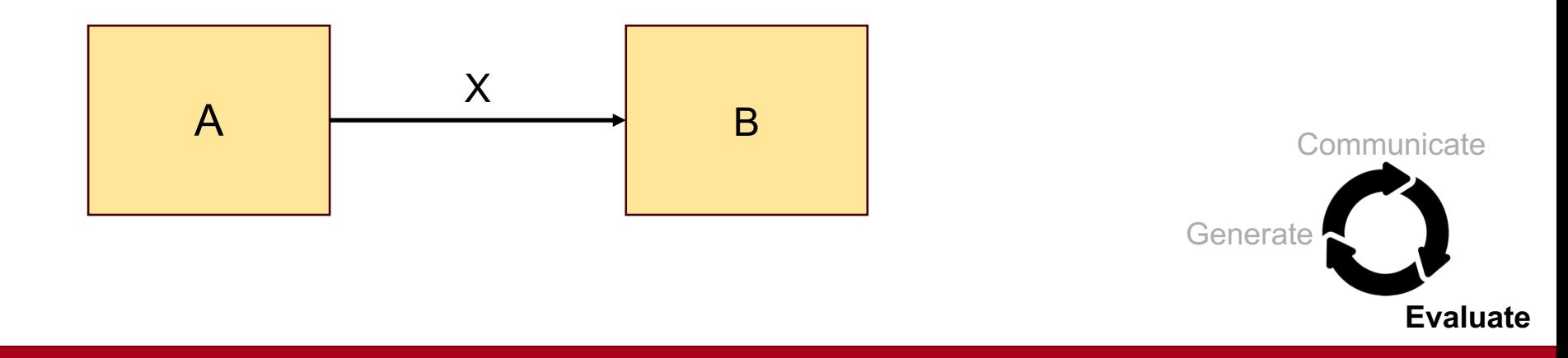

## Dependency Model

- Component responsibilities
	- Stock Tracker App: Fulfills requests from a client to display the current quote (i.e., price) of a stock
	- Stock Quoter: Obtain the quote of a stock from an external source & return to Stock Tracker App
- **Q. What if the client wants to see the total price change since the opening (in addition to the current quote)?**

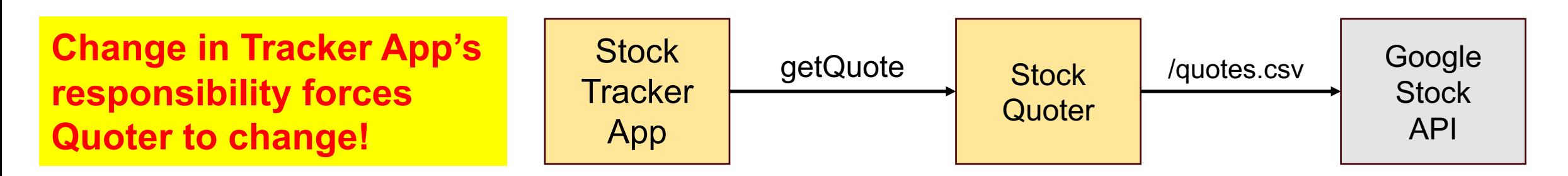

#### Example: Stock Tracker App  $\mathbf{p}$

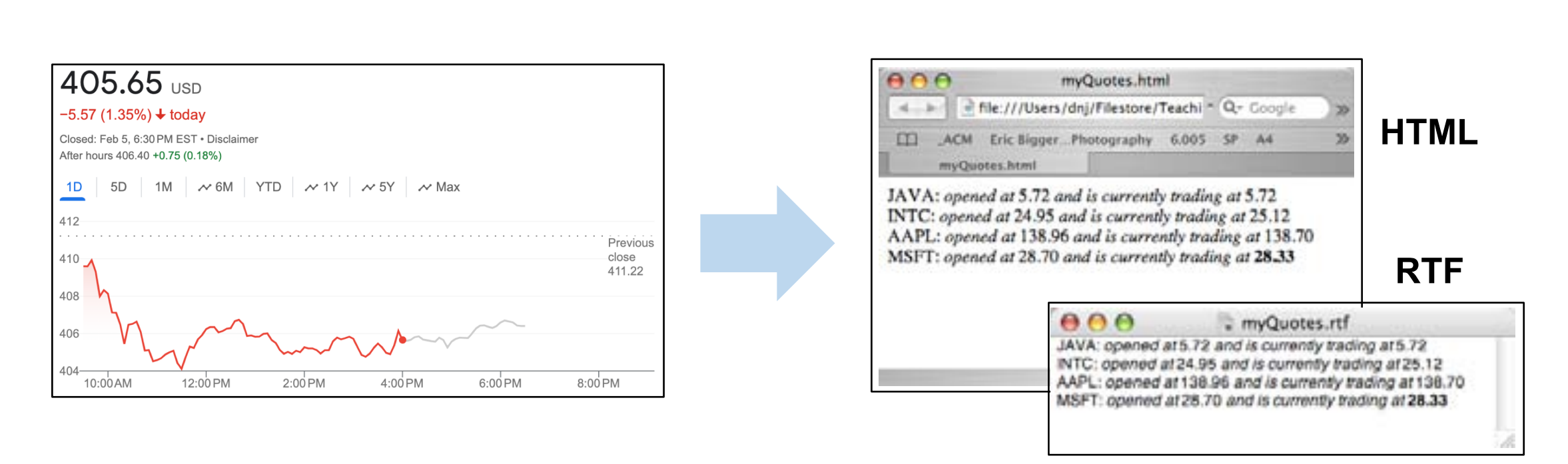

- Get a list of stock quotes from an external source
- Produce output in HTML or RTF format
- Put the quote in **bold** if the change since the opening is > 1%

# Stock Tracker App: Possible Design

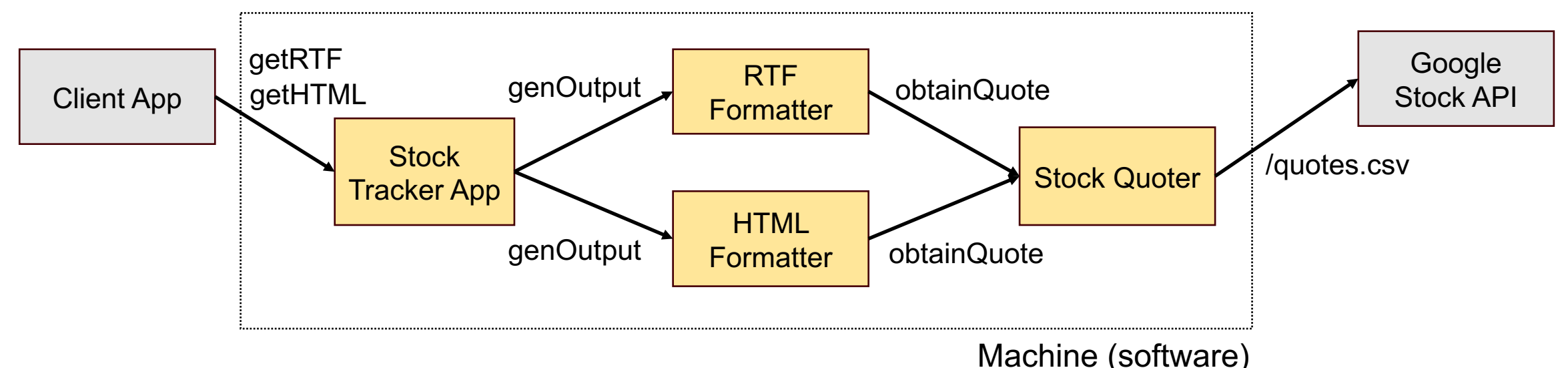

#### **Component Responsibilities**

- Stock Trakcer App: Fulfills requests from a client for a quote in a certain format
- RTF/HTML formatter: Get quote from Stock Quoter & generate output in the right format
- Stock Quoter: Invoke Google API to get quote & return the result to Formatter

#### **Domain Assumption**

• Google Stock API: Returns a quote in CSV format

## Stock Quoter

```
public class Quoter {
   private URL url; 
   public Quoter (String symbol) throws MalformedURLException { 
      url = new URL("http://quote.google.com/d/quotes.csv?s=" +symbol+"&f=noa"); 
   }
   public String obtainQuote() throws IOException { 
      BufferedReader in = new BufferedReader(new InputStreamReader(url.open..));
      String csv = in.readLine();
      in.close();
      return cvs;
   }
}
```
• Invoke Google API to get quote & return the result to Formatter

#### Formatter

```
public class HTMLFormatter {
   private final Set<String> symbols = new HashSet<String> ();
   public void generateOutput() throws IOException {
      PrintStream out = new PrintStream(new FileOutputStream (...));
      out.println("<html>");
      for (String symbol: symbols) {
         Quoter q = new Quoter (symbol);
         String quoteStr = q.obtainQuote();
         // Format & write HTML version of the quote into "out"
         ... 
      }
      out.println("</html>");
      out.close();
    } 
}
```
• Get quote from Quoter & generate output in the HTML format

## Stock Tracker App

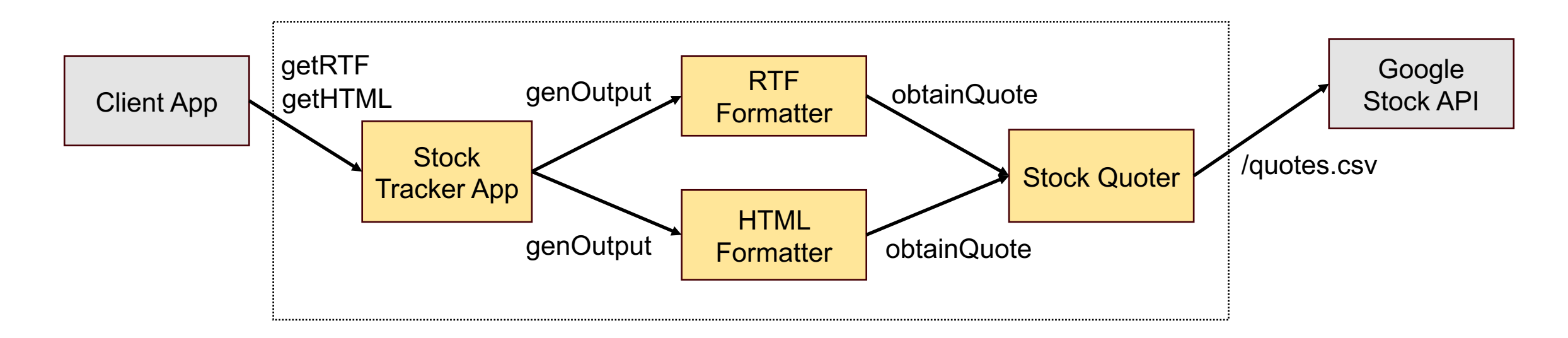

- Possible change: Google changes the quote format from CSV to JSON
- **Q. What is the impact of this change on the rest of the system?**

## Stock Tracker App

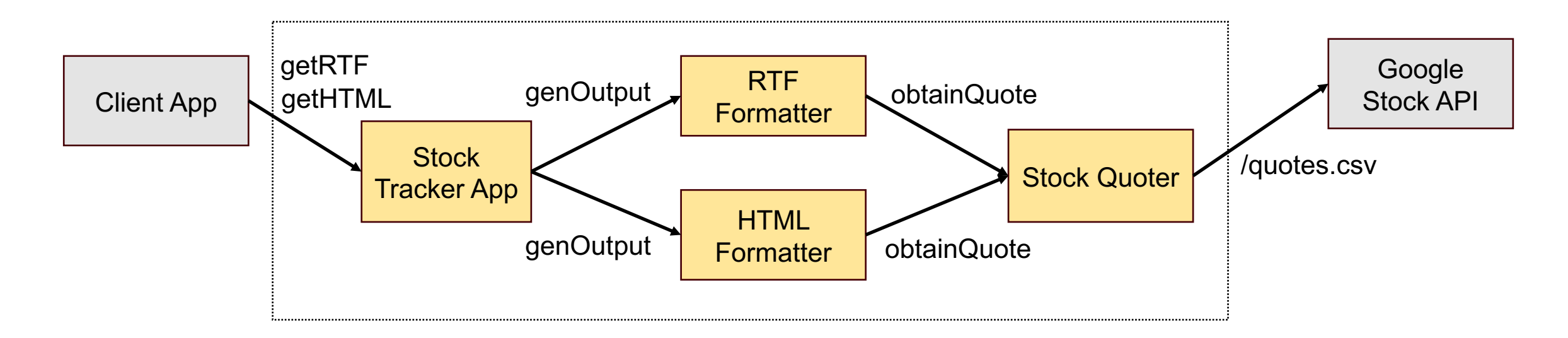

- Possible change: Google changes the quote format from CSV to JSON
- **Q. What is the impact of this change on the rest of the system?**
- **Q. How would you change the design to reduce the impact?**

## Information Hiding

## Principle: Information Hiding

- A principle for reducing dependency between components
- If A depends on B, B should hide design decisions (i.e., "secrets") that are likely to change
- Benefit: Even if a secret in B changes, A can continue to fulfill its responsibility without changing!

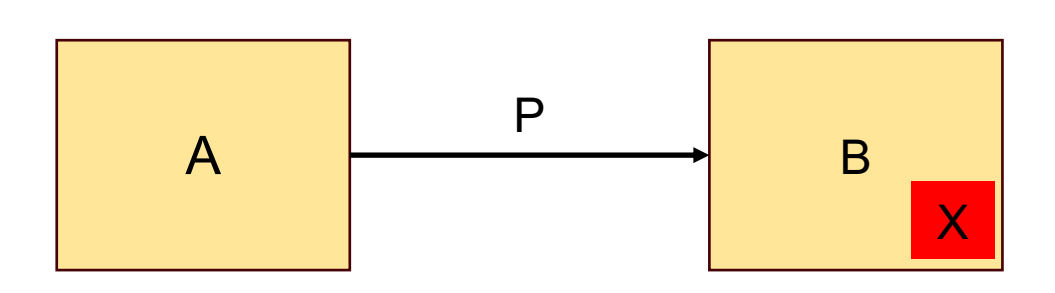

P: Public interface over B X: Secret hidden in B **Design task** P should be designed so that changing X does not affect it

#### **Benefit**

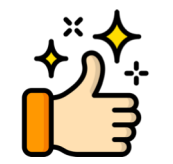

Changing X does not affect A!

# Principle: Information Hiding

- A principle for reducing dependency between components
- If A depends on B, B should hide design decisions (i.e., "secrets") that are likely to change
- Benefit: Even if a secret in B changes, A can continue to fulfill its responsibility without changing!

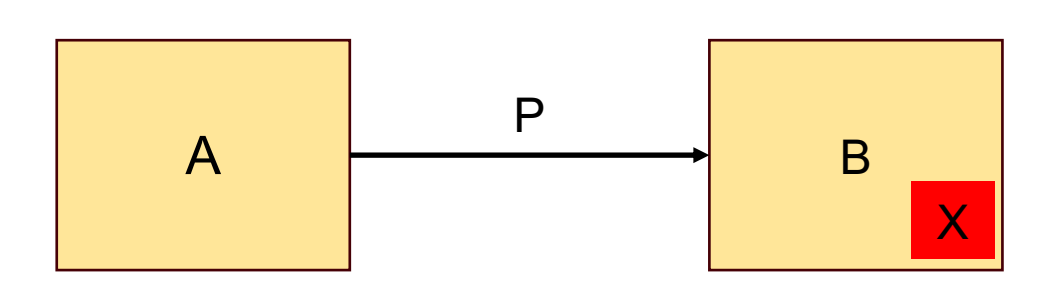

P: Public interface over B X: Secret hidden in B **Design task** P should be designed so that changing X does not affect it

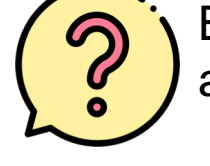

But how do we achieve this?

#### **Benefit**

Changing X does not affect A!

## Information Hiding Techniques

#### • **Data abstraction**

- Hide the **representation** of a data type behind an **abstract data type**
- When the representation changes, other components can continue to use that data type without having to change

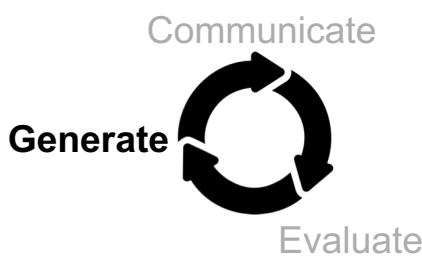

#### Data Abstraction: Example

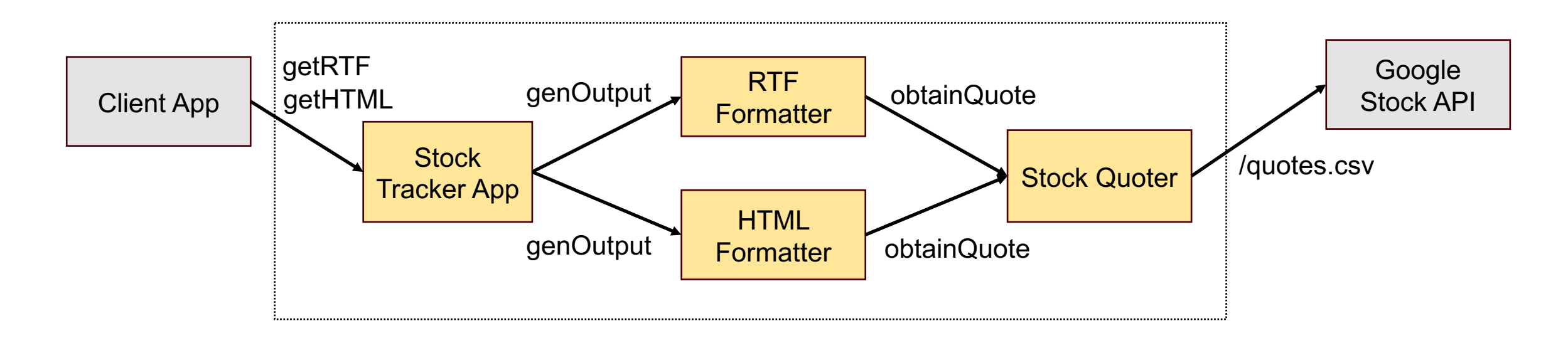

- Possible change: Google changes the quote format from CSV to JSON
- **Q. How would you hide the secret in Stock Quoter to reduce the impact of this change?**

#### **Stock Quoter ver. 2**

```
public class Quoter {
 private URL url;
 private String open, ask;
 private int change;
```
 $\mathfrak{h}$ 

the quote as CSV string! Quoter private? **Data abstraction** Hide the representation of

Quoter private?

```
public Quoter (String symbol) throws MalformedURLException {
    url = new URL("http://quote.yahoo.com/d/quotes.csv?s="
                                +symbol+"&f=noa");
 }
public String getOpen () {return open; }
public String getAsk () {return ask; } <
public int getChange () {return change; }
public void obtainQuote () throws IOException {
    BufferedReader in = new BufferedReader(new 
InputStreamReader(url.open..)); 
                                                                                                         Buffered is a second in the second in the second in the second in the second in the second in the second in the second in the second in the second in the second in the second in the second in the second in the second in th
                                                                                                         a state machine. The state machine. The state machine machine machine machine machine. The state machine machine machine machine machine machine machine machine machine machine machine machine machine machine machine machi
                                                                                                         Draw in String & stores
                                                                                                         different parts
    String \text{csv} = \text{in.readLine}();
                                                                                               Provide interface for
                                                                                               ENRICE SEARCH INTEGRAL CONSTRUCTED ACCESSING different
                                                                                               <u>pattern does in does in does in does in does in does in does in does in does in does in does in does in does in does in does in does in does in does in does in does in does in does in does in does in does in does in does </u>
    in.close();
    String[] fields = csv.split(",");
    open = fields[1];ask = fields[2];change = (int) (100 * (Float.valueOf(ask) - float.valueOf(open))/ Float.valueOf(open));
                                                        } © Robert Miller 2007
                                                                                                         a state machine. The machine machine machine machine machine machine machine machine machine machine machine m<br>Eachdraidh ann an t-ainm an t-ainm ach an t-ainm ach an t-ainm ach an t-ainm ach an t-ainm ach an t-ainm ach a<br>
                                                                                                                                 parts of the quote!
                                                                                                                                   Parses the CSV
```
#### HTML Formatter ver. 2 **DESIGN OPTION PROPERTY just build two formations of the complex of the second terms of the complex of the complex of the complex of the complex of the complex of the complex of the complex of the complex of the complex of the complex of the com**

 $\}$ 

```
public class HTMLFormatter {
    private final Set<String> symbols = new HashSet<String> ();
    ...
    public void generateOutput () throws IOException {
        PrintStream out = new PrintStream(new FileOutputStream (...)); 
        out.println("<html>"); 
        for (String symbol: symbols) { 
            Quoter q = new Quoter (symbol);
            q.obtainQuote();
            out.println(symbol + ": "
                        + "<i>opened at</i> " + q.getOpen ()
                        + "\langle i \rangle and is currently trading at \langle i \rangle");
            boolean bigChange = Math.abs (q.getChange()) >= 1;
            if (bigChange) out.println("<b>");
            out.println(q.getAsk ());
            if (bigChange) out.println("</b>");
            out.println("<br>");
         }
         out.close();
     }
                                                                       Formatter no longer 
                                                                       depends on the quote
                                                                       being stored as CSV!
                                                                        Access different parts 
                                                                        of the quote & write 
                                                                        them into HTML
```
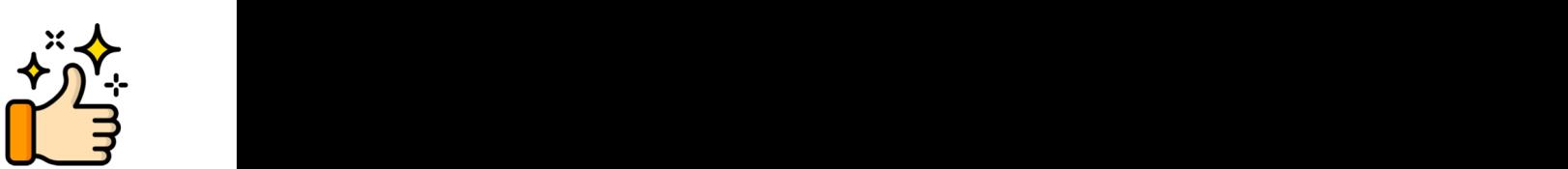

**Data abstraction**

# Information Hiding Techniques

#### • **Data abstraction**

- Hide the **representation** of a data type behind an **abstract data type**
- When the representation changes, other components can continue to use that data type without having to change

#### • **Interface abstraction**

- Hide the **logic** of how a function/service is carried out behind an **interface**
- When the logic changes, other components can continue to use that service without having to change

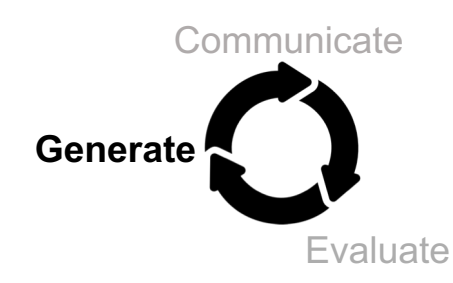

#### Interface Abstraction: Example

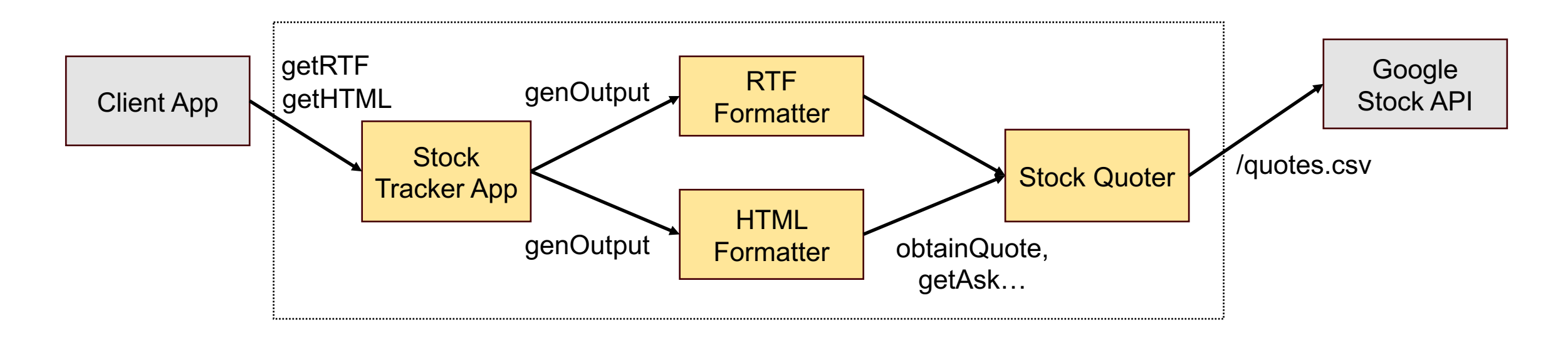

- Change in formatting requirement: If a stock changes >1% since the opening, *italicize* the quote instead of **bolding** it
- **Q. What is the impact of this change?**
- **Q. How would you change the design to reduce the impact?**

#### Interface Abstraction: Example

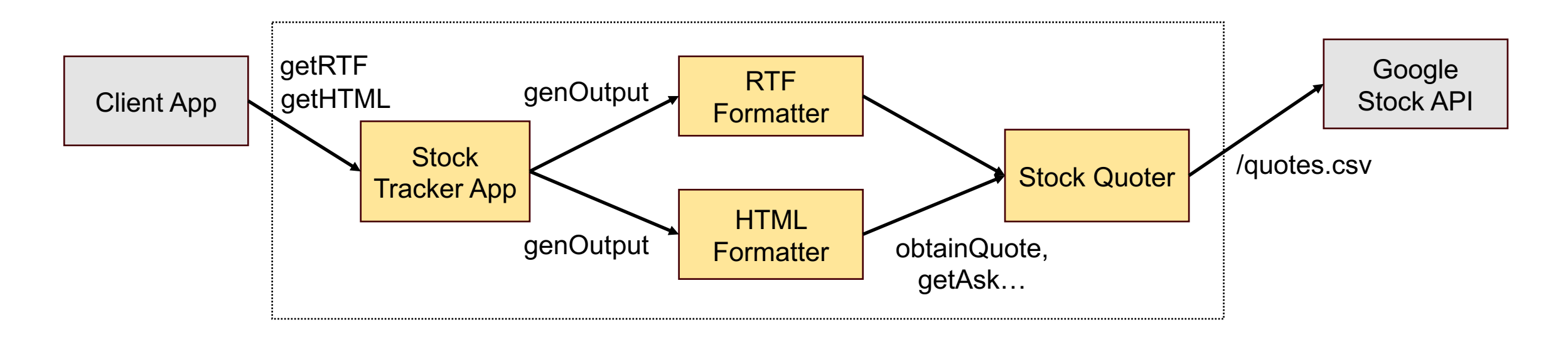

- **Problem**: HTML/RTF Formatters know (1) **how to** generate HTML/RTF elements in different formats and (2) **what** should be bolded, underlined, etc.,
- (2) is a design decision that can be separated & hidden from components that generate HTML/RTF!

## Stock Tracker App: New Design

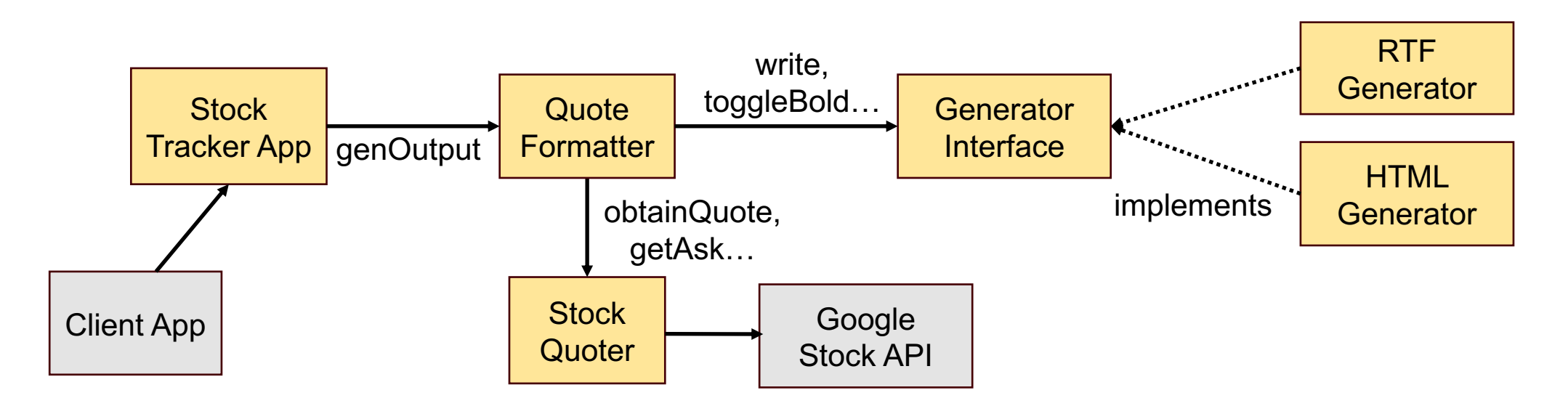

- HTML/RTF Generator: Writes & formats a given string using HTML/RTF tags
- Generator interface: Hides the type of output file (HTML/RTF) from the client
- Formatter: Encodes which part of the quote should be bolded, italicized; does not know anything about HTML/RTF!

# **RTF Generator**

public class RTFGenerator implements Generator { private boolean italic; private boolean bold; private final String filename; private PrintStream stream; public RTFGenerator (String filename) { this.filename = filename; } public void open() throws FileNotFoundException { FileOutputStream fos = new FileOutputStream (filename); **Q. How is RTF Generator**<br>
public class RTFGenerator implements Generator {<br>
private boolean bold;<br>
private final String filename;<br>
private final String filename;<br>
public RTFGenerator (String filename) {<br>
this.filename = f

```
stream = new PrintStream(fos);
    stream.println ("{\\rtf1\\mac"); }
public void close() {
   stream.println ("}"); stream.close(); }
public void newLine () { 
   stream.println ("\\"); }
public void toggleBold() { 
   stream.println (bold ? "\\f\\b0" : "\\f\\b");
   bold = 'bold; }
```
...  $\mathcal{L} = \mathcal{L} \times \mathcal{L} = \mathcal{L} \times \mathcal{L} = \mathcal{L} \times \mathcal{L} = \mathcal{L} \times \mathcal{L} = \mathcal{L} \times \mathcal{L}$ 

}

# **different from RTF Formatter?**

#### Generator Interface  $\mathbf{F} = \mathbf{F} \cdot \mathbf{F} \cdot \mathbf{F}$ Feherator interface is passed

```
public interface Generator {
   public void open () throws Exception;
   public void close ();
   public void newLine ();
   public void toggleBold ();
   public void toggleItalic ();
   public void write (String s);
}
```
**Interface abstraction**

Hide details about the type of output (HTML or RTF) and how it's generated!

```
public class RTFGenerator implements Generator { 
    public void open() throws FileNotFoundException { ... } 
    ...} 
public class HTMLGenerator implements Generator {
    public void open() throws FileNotFoundException { ... } 
    ...}
```
#### **Quote Formatter**

}

```
public class QuoteFormatter {
  private final Set<String> symbols = new HashSet<String> ();
  private final Generator generator;
  public QuoteFormatter(Generator generator) { 
     this.generator = generator ;
   }
  public void addSymbol (String symbol) {
     symbols.add (symbol);
   }
  public void generateOutput () throws Exception {
     generator.open (); 
     for (String symbol: symbols) {
       Quoter q = new Quoter (symbol);
       q.obtainQuote();
       generator.write (symbol + ": ");
       generator.toggleItalic ();
       generator.write ("opened at ");
       generator.toggleItalic ();
        ...
     generator.close();
   \}an object in the set of the set of the set of the set of the set of the set of the set of the set of the set o
                                                               Generator is p gg lu ed into the into the interest of the interest of the interest of the interest of the into the interest of the interest of the interest of the interest of the interest of the interest of the interest of
                                                           no mention of the quote
                                                           should be formatted
```
An implementor of the Generator interface

Decide how different

But does not mention anything about HTML or RTF!

# Benefits of New Design

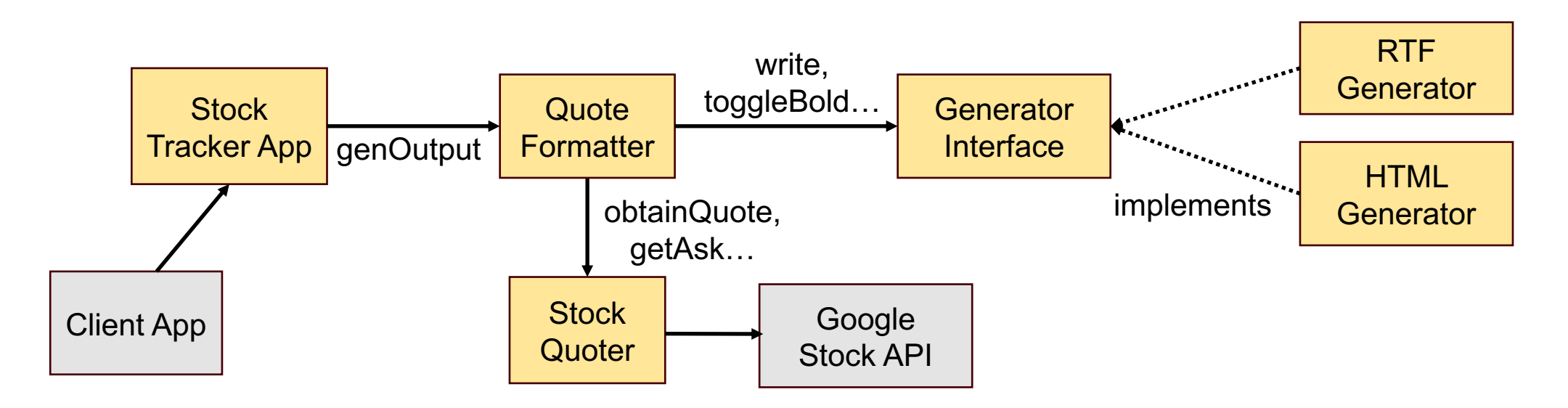

- Decisions about how quote parts should be formatted (bold vs. italicized) can be changed without affecting HTML/RTF Generators
- Different generators (e.g., JSON Generator) can be added/substituted without affecting Quote Formatter

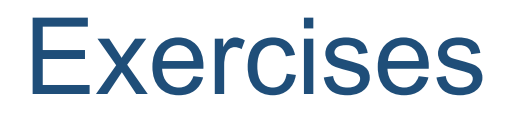

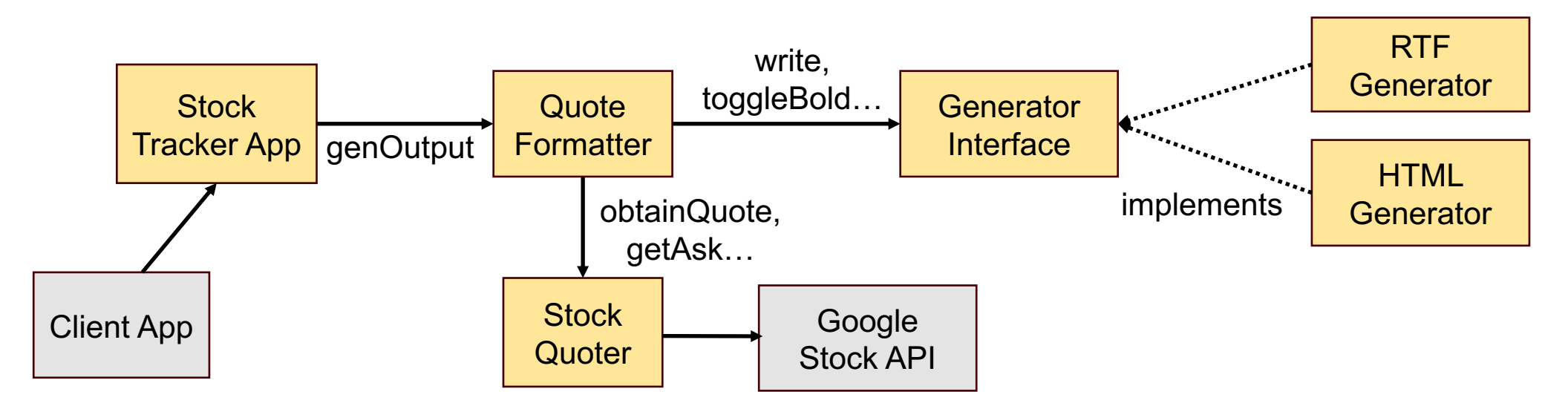

#### **Q .Which modules do you need to change to:**

- Handle new RTF syntax for italics?
- Put the ask price in bold if the stock went down since open?
- Use Bloomberg Finance instead of Google?
- Add year-to-date change to the report?

#### Information Hiding: Takeaway

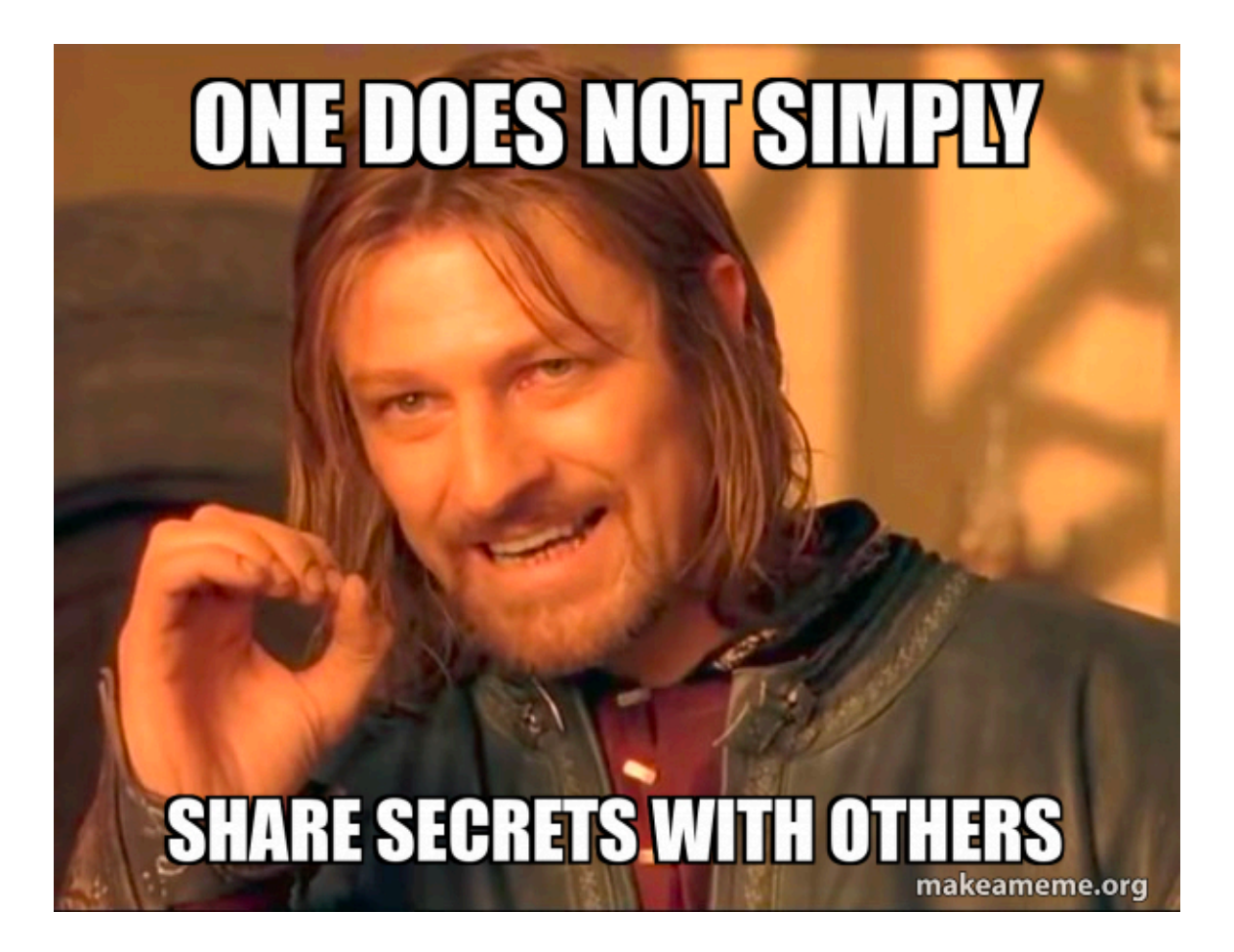

# Information Hiding: Takeaway

- Information hiding can help:
	- Reduce dependency between components
	- Improve the changeability of a system by limiting the impact of a change throughout the system
	- Allow different components to change independently
- Q. But what's the catch? What's challenging about applying information hiding?
- Not all changes can be isolated to a single component; some changes will involve changing a large portion of the system
- Not all changes can be anticipated
	- But planning for possible changes during design will make your system more ready than not!

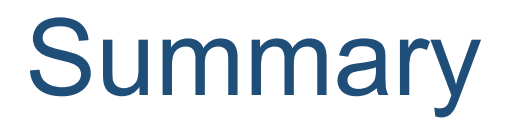

• Exit ticket!